# **Функциональные характеристики ПО**

Программное обеспечение Джет Сaйбер Кэмп («Jet CyberCamp»)

# <span id="page-1-0"></span>Содержание

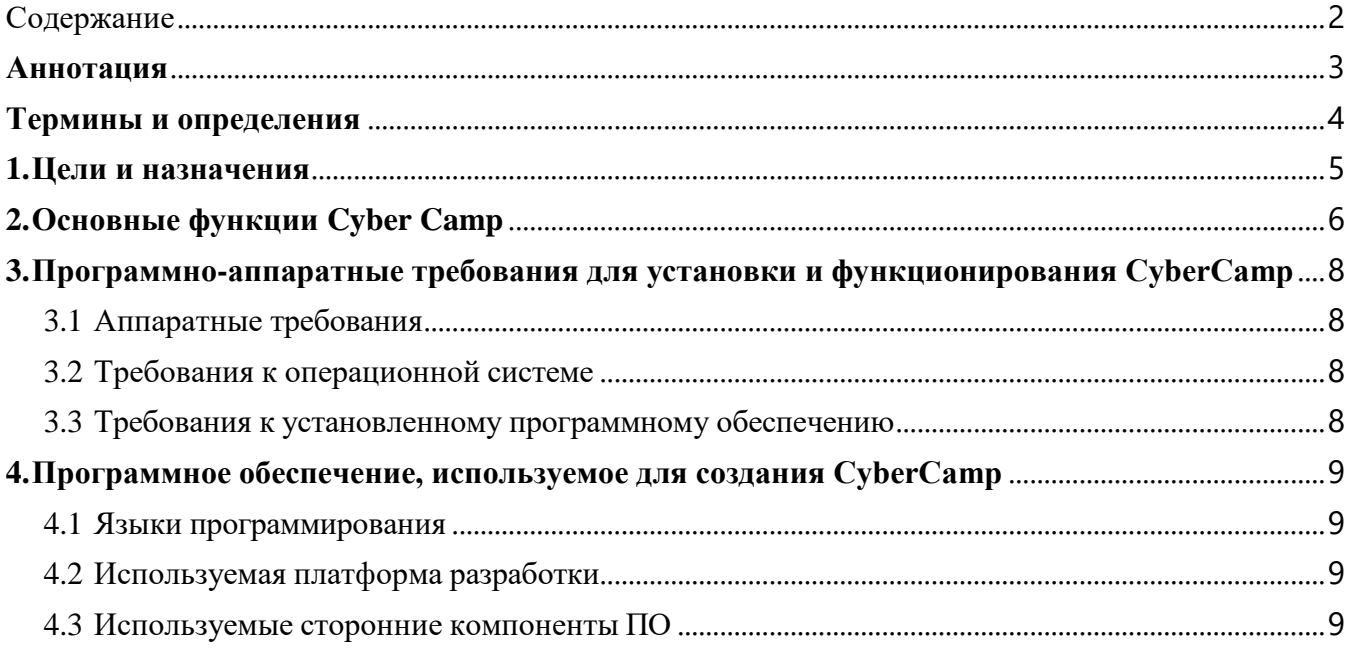

## <span id="page-2-0"></span>**Аннотация**

Документ содержит описание функциональных характеристик программного обеспечения Джет Сaйбер Кэмп («Jet CyberCamp»).

## **Термины и определения**

<span id="page-3-0"></span>В документе используются термины и определения, приведенные в таблице 1.

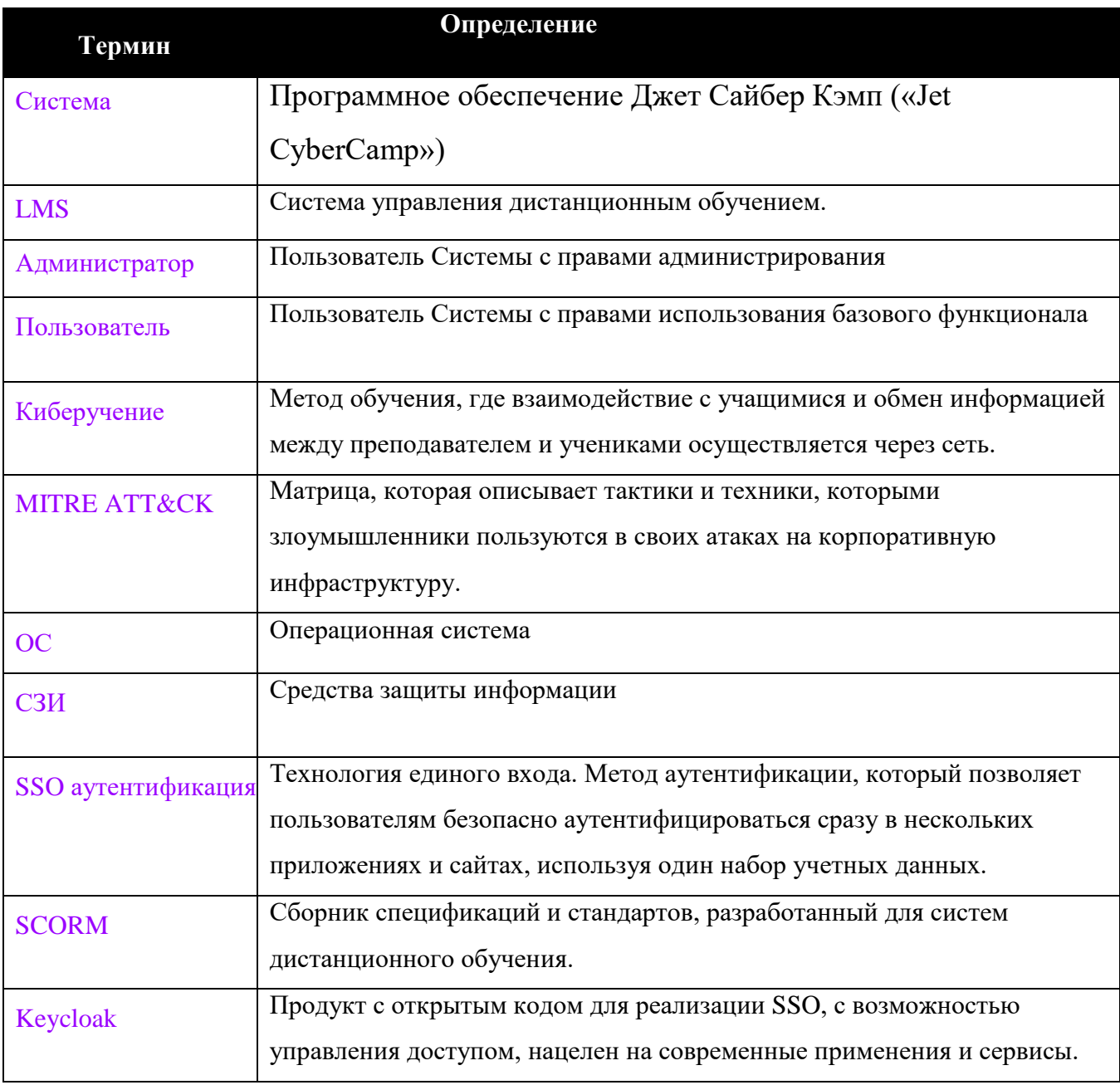

## **Таблица 1 – Термины и определения**

## <span id="page-4-0"></span>**1. Цели и назначения**

Система предназначена для проведения киберучений –получения важных знаний и развития практических навыков по защите от киберугроз.

#### <span id="page-5-0"></span>**2. Основные функции Cyber Camp**

Основными функциями Системы являются:

 Проведение, создание и изменение киберучений. Которые включают в себя мероприятия, состоящие из следующих видов элементов:

- Тесты;
- SCORM;
- Теоретические материалы;
- Хранение результатов обучения;
- Ведение статистики;
- Хранение и управление данными пользователей.

Для работы с Системой доступно три роли:

- Участник;
- Руководитель;
- Администратор.

Пользователь, как участник может выполнять следующие действия с помощью Системы:

 Просматривать личный кабинет (личные данные, навыки, прогресс тренировок, тактики MITRE ATT&CK, СЗИ)

Просматривать, проходить, изучать Онбординг по работе с платформой

Проходить киберучения;

 Просматривать состав команды, их результаты, а также менять капитана команды;

Просматривать рейтинг мероприятий.

Пользователь, как руководитель может выполнять следующие действия с помощью Системы:

Просматривать статистику;

Просматривать рейтинг мероприятий.

Администратор может выполнять следующие действия с помощью Системы:

Управлять киберучениями;

- Управлять справочниками;
- Управлять пользователями и командами;
- Настроить SSO аутентификации;
- Настроить синхронизации пользователей;
- Просматривать рейтинг;
- Просматривать статистику.

# <span id="page-7-0"></span>**3. Программно-аппаратные требования для установки и функционирования CyberCamp**

#### **3.1 Аппаратные требования**

<span id="page-7-1"></span>Для развёртывания сервера с Системой необходима ЭВМ со следующими минимальными характеристиками:

- Оперативная память не менее  $8 \Gamma$ Б;
- Частота процессора не менее 2.5 ГГц;
- Количество ядер не менее 4;
- Свободное место на HDD не менее  $100 \Gamma$ б;
- Скорость интернета на входящий и исходящий трафик не менее

<span id="page-7-2"></span>50 Мбит/c.

#### **3.2 Требования к операционной системе**

Предпочтительная ОС Ubuntu 22.04. (можно использовать аналог Debian 12)

#### <span id="page-7-3"></span>**3.3 Требования к установленному программному обеспечению**

Для работы с Системой необходимы:

- Дистрибутив OC;
- Веб-браузер для работы с Системой;
- Доступ к сети.

Для развёртывания сервера с Системой необходимы:

- docker
- helm

# <span id="page-8-0"></span>**4. Программное обеспечение, используемое для создания CyberCamp**

#### <span id="page-8-1"></span>**4.1 Языки программирования**

- PHP;
- TypeScript;
- JavaScript.

## <span id="page-8-2"></span>**4.2 Используемая платформа разработки**

- Visual Studio Code;
- PHPStorm.

#### <span id="page-8-3"></span>**4.3 Используемые сторонние компоненты ПО**

- Postgres;
- Redis (open-source edition);
- KeyCloack;
- SMTP сервер.